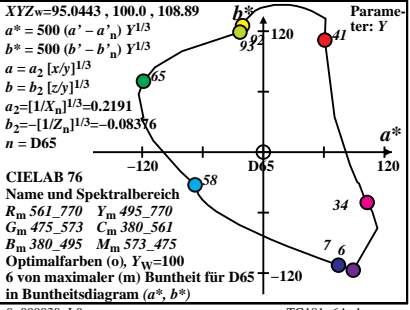

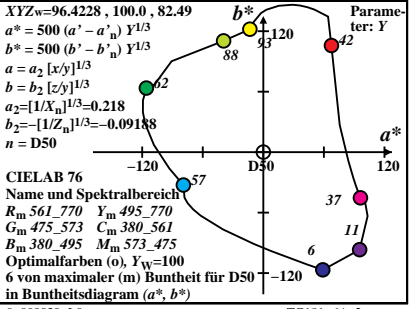

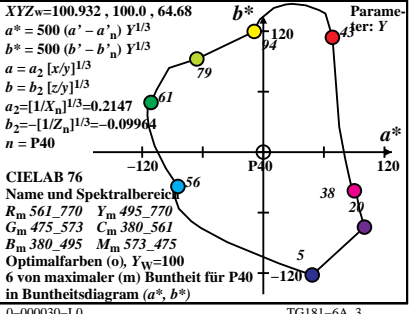

 $TG181 - 6A$ 

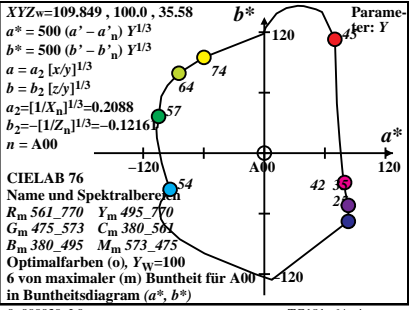

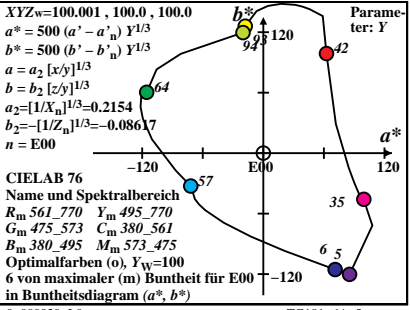

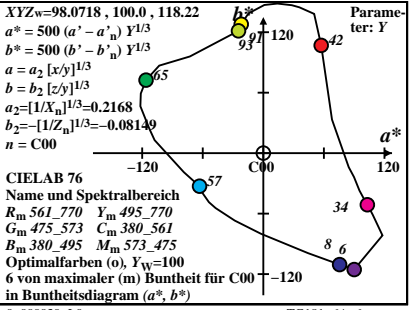

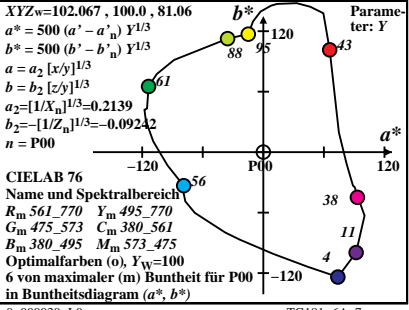

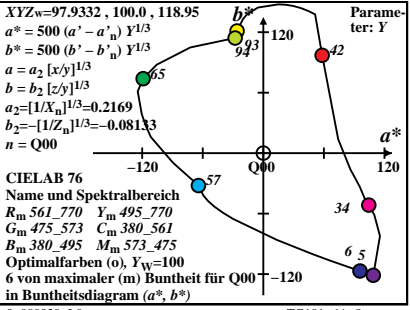

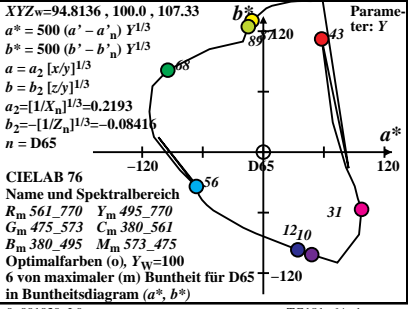

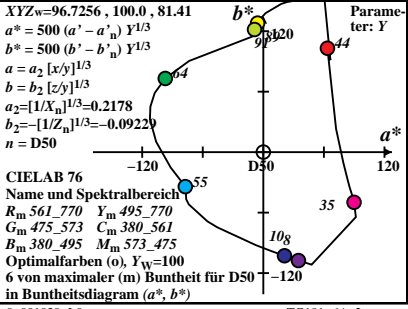

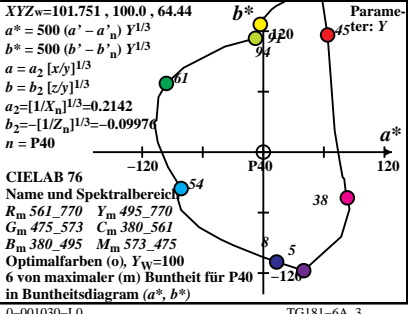

 $TG181 - 64$ 

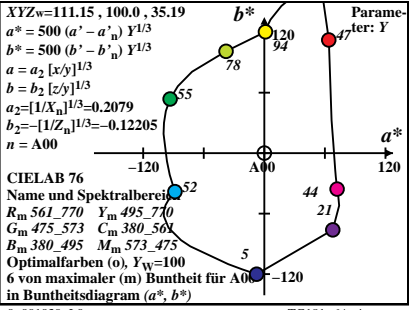

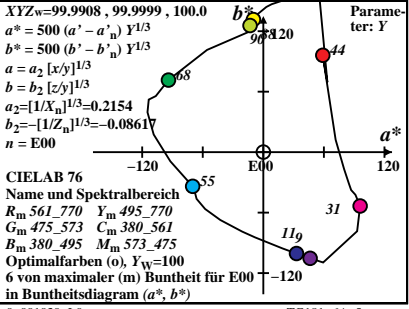

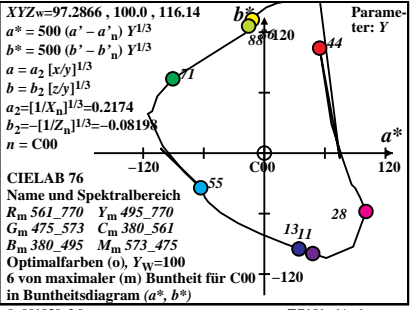

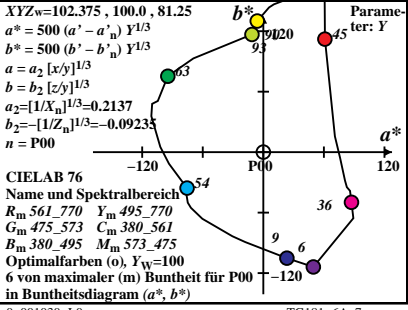

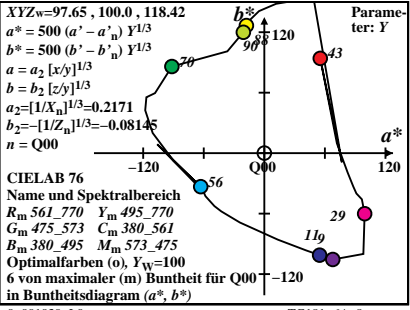